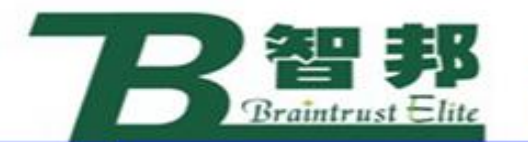

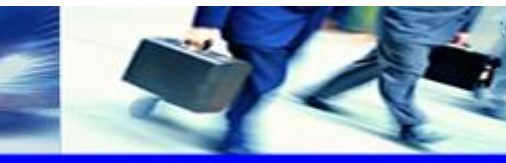

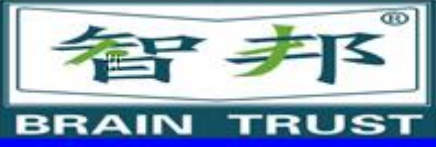

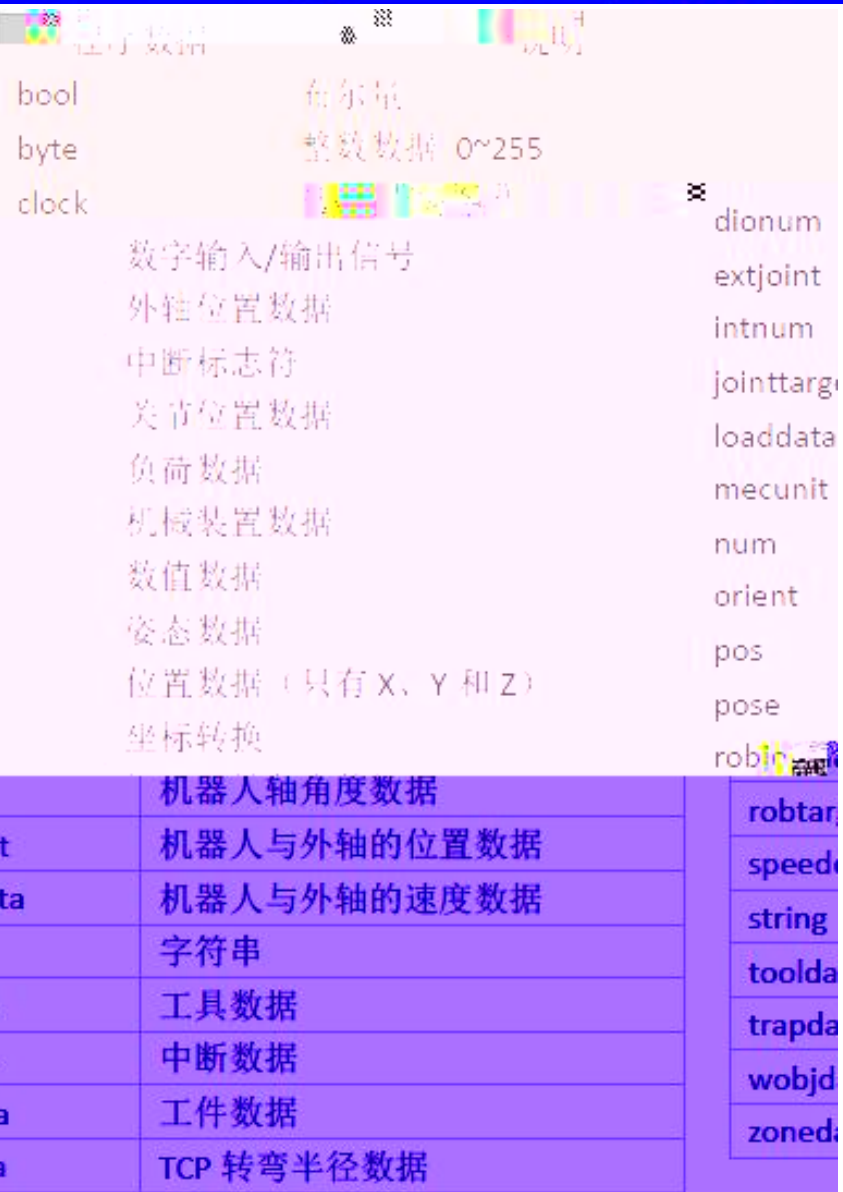

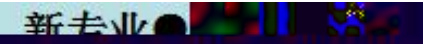

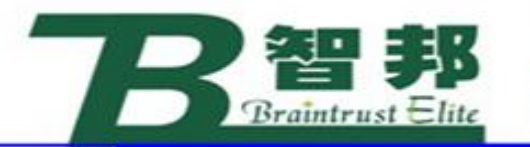

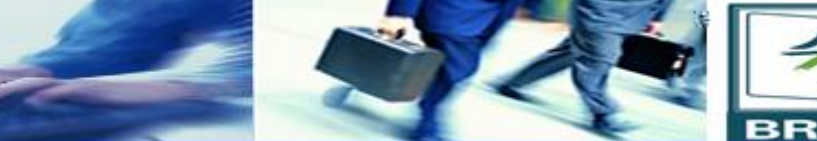

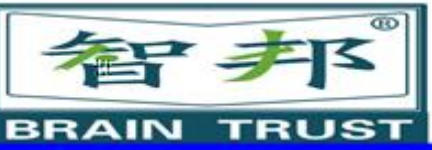

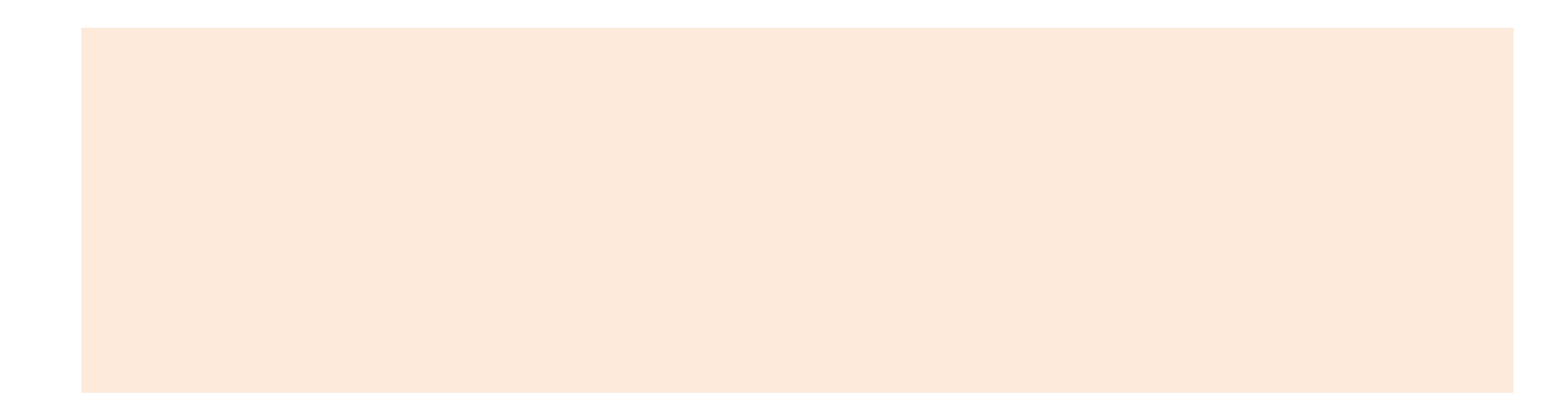

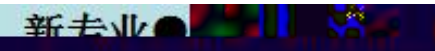

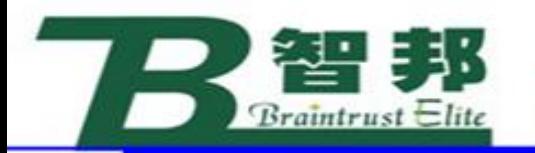

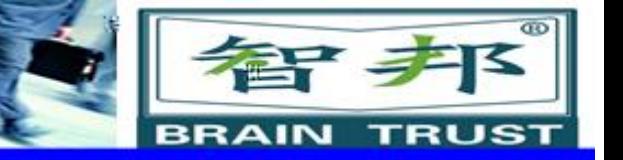

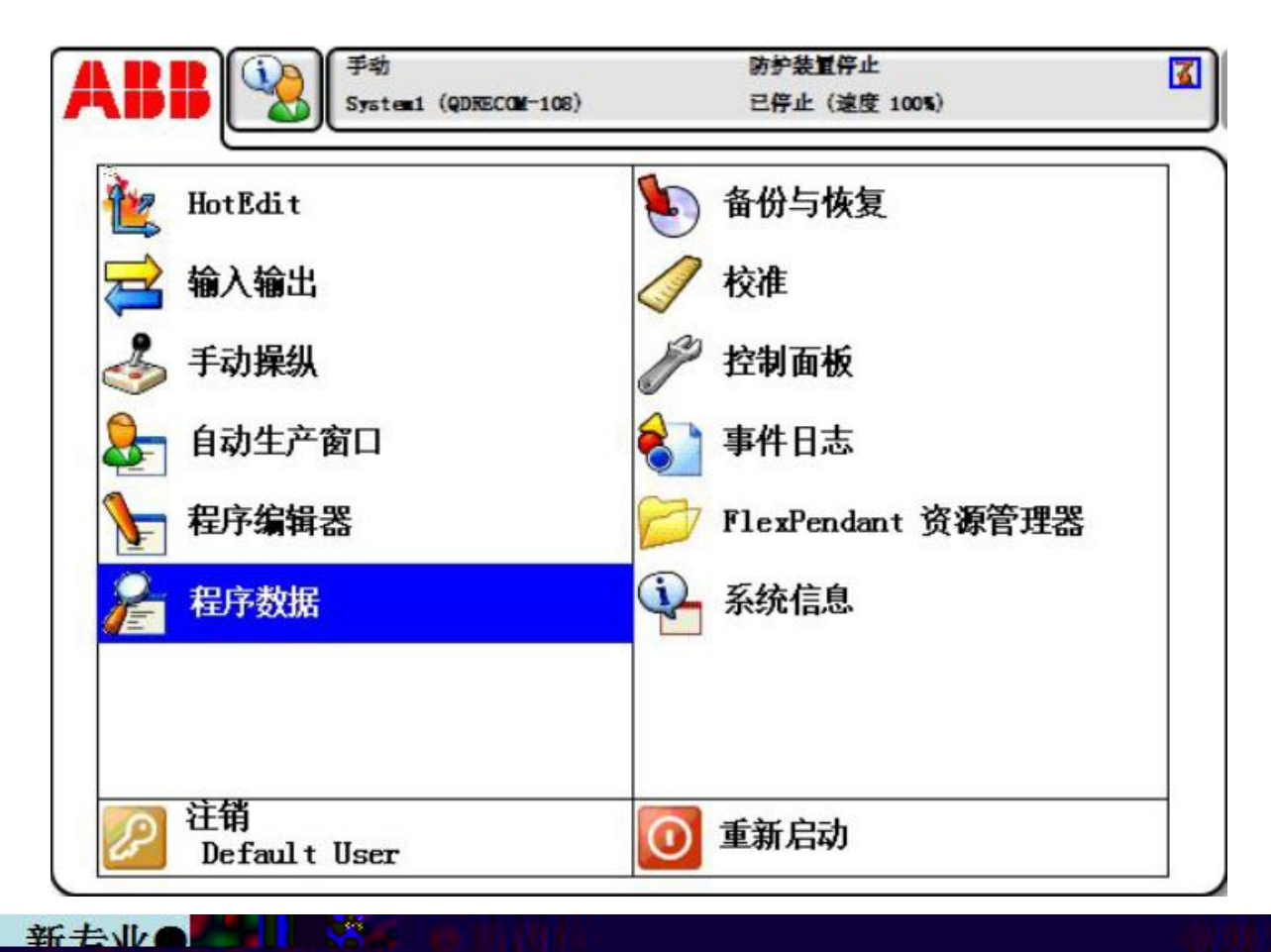

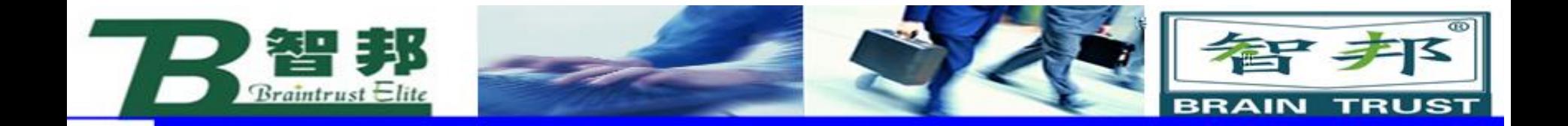

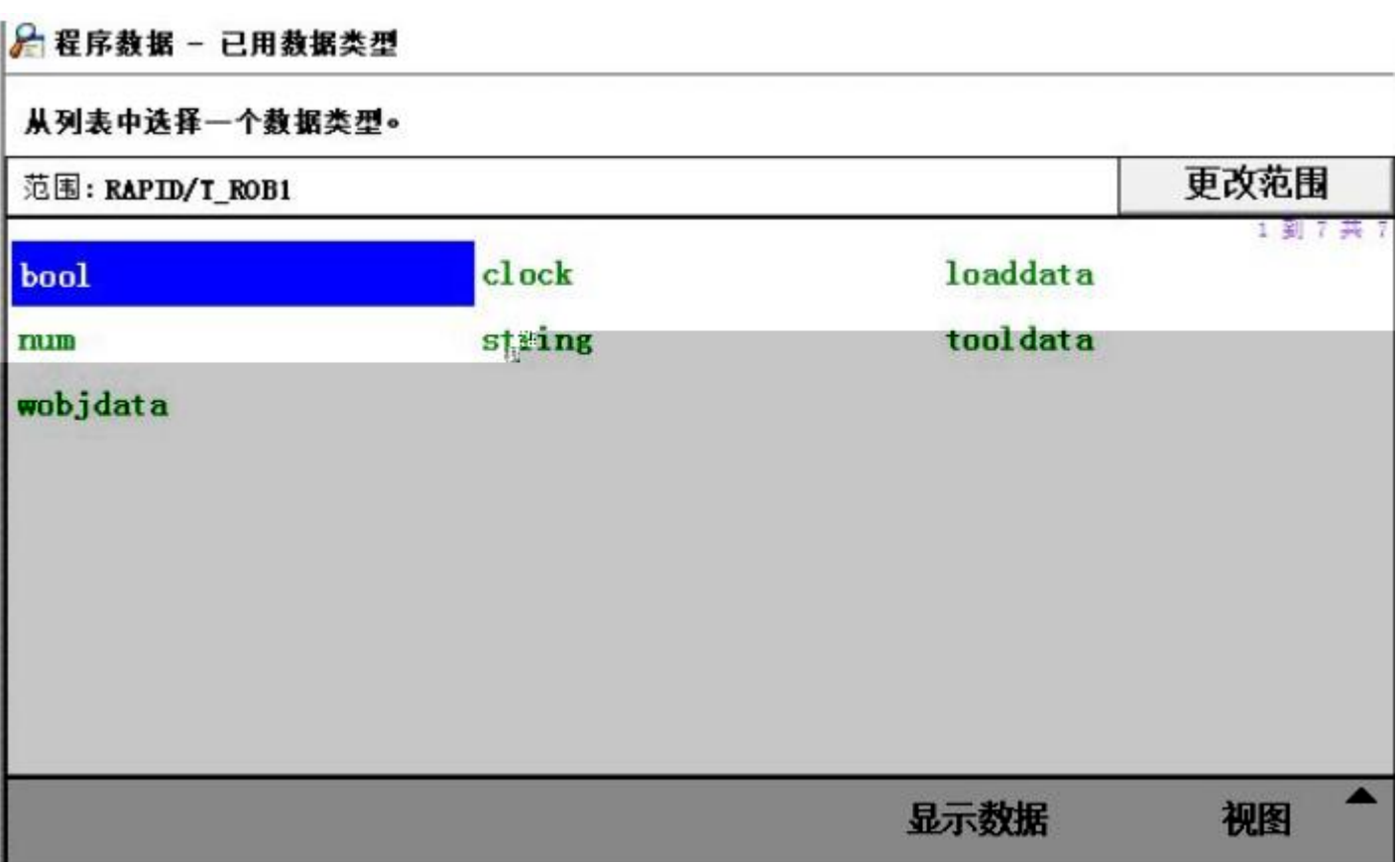

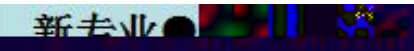

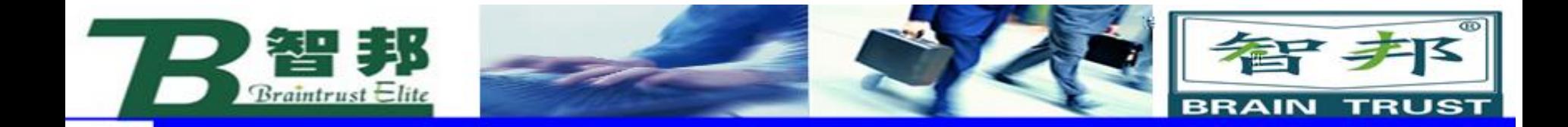

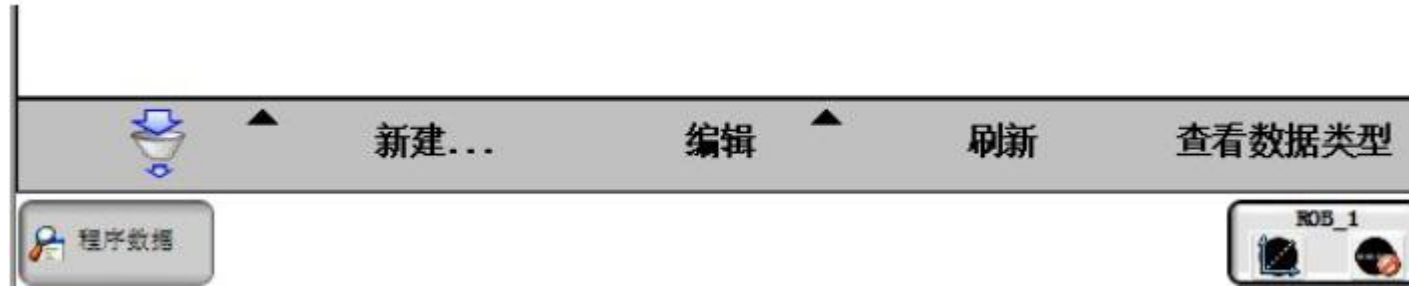

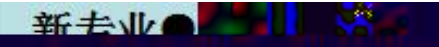

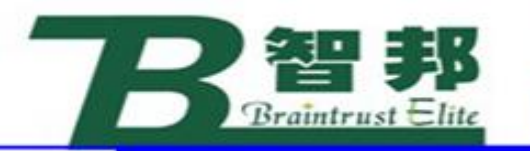

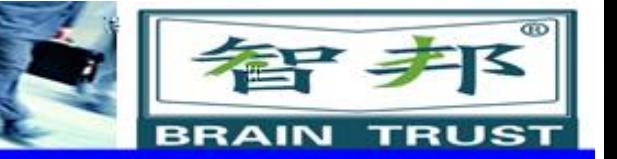

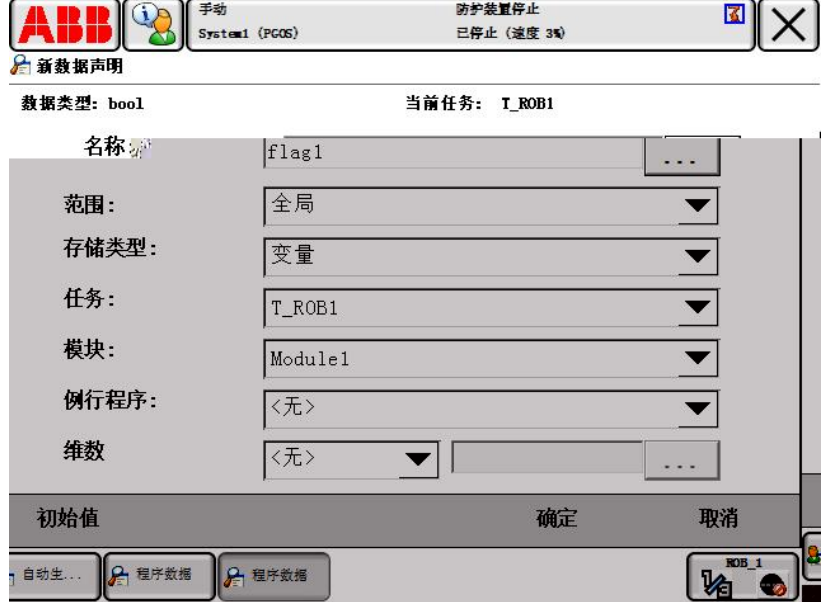

新去业 **All Street** 

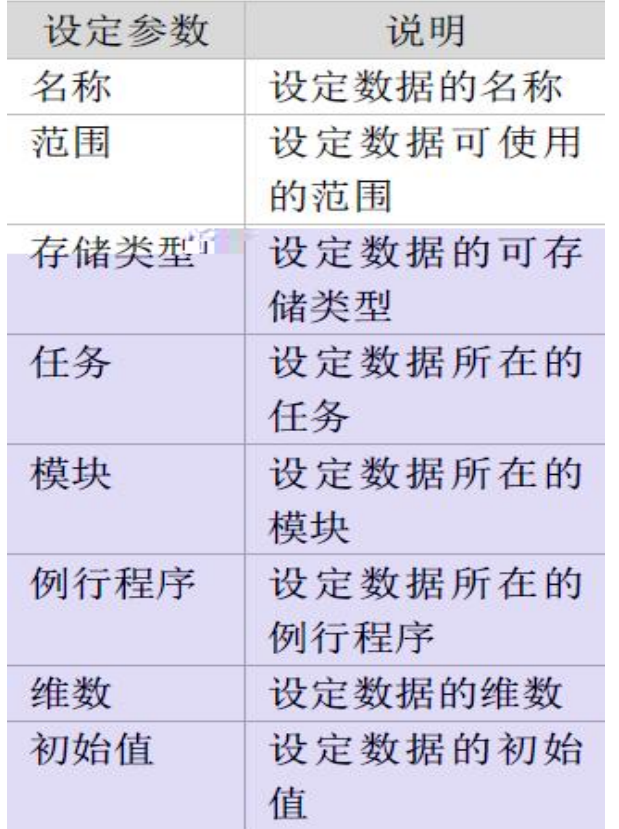

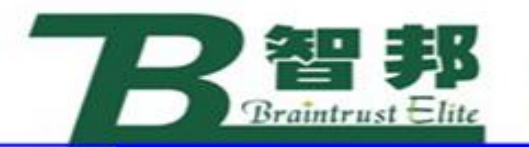

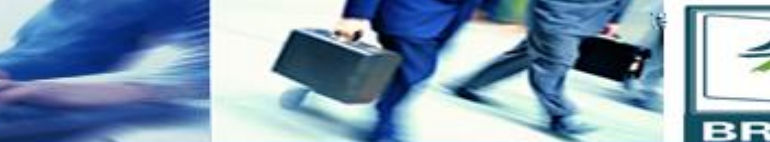

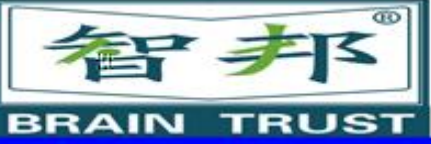

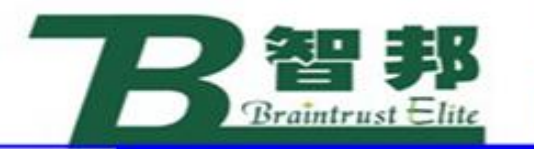

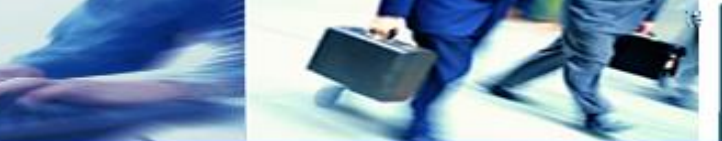

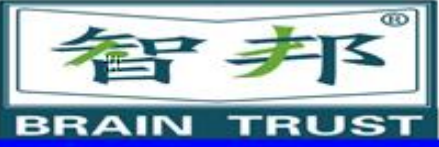

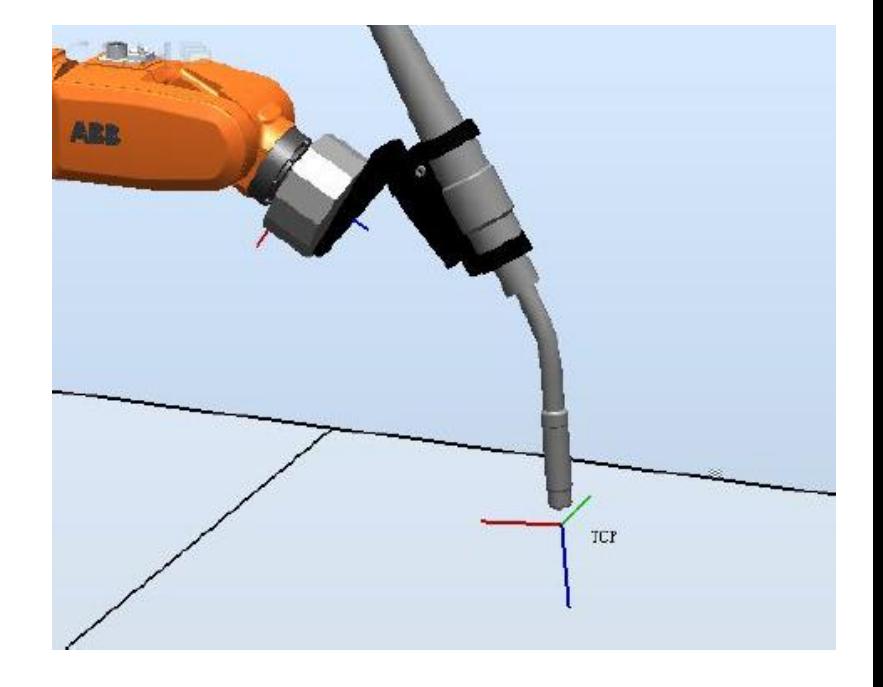

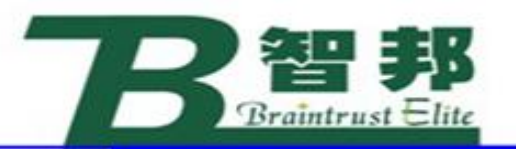

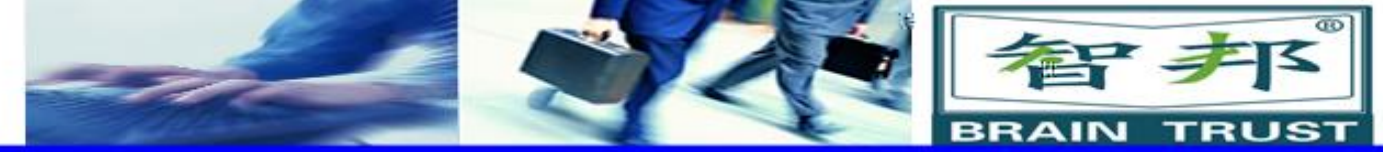

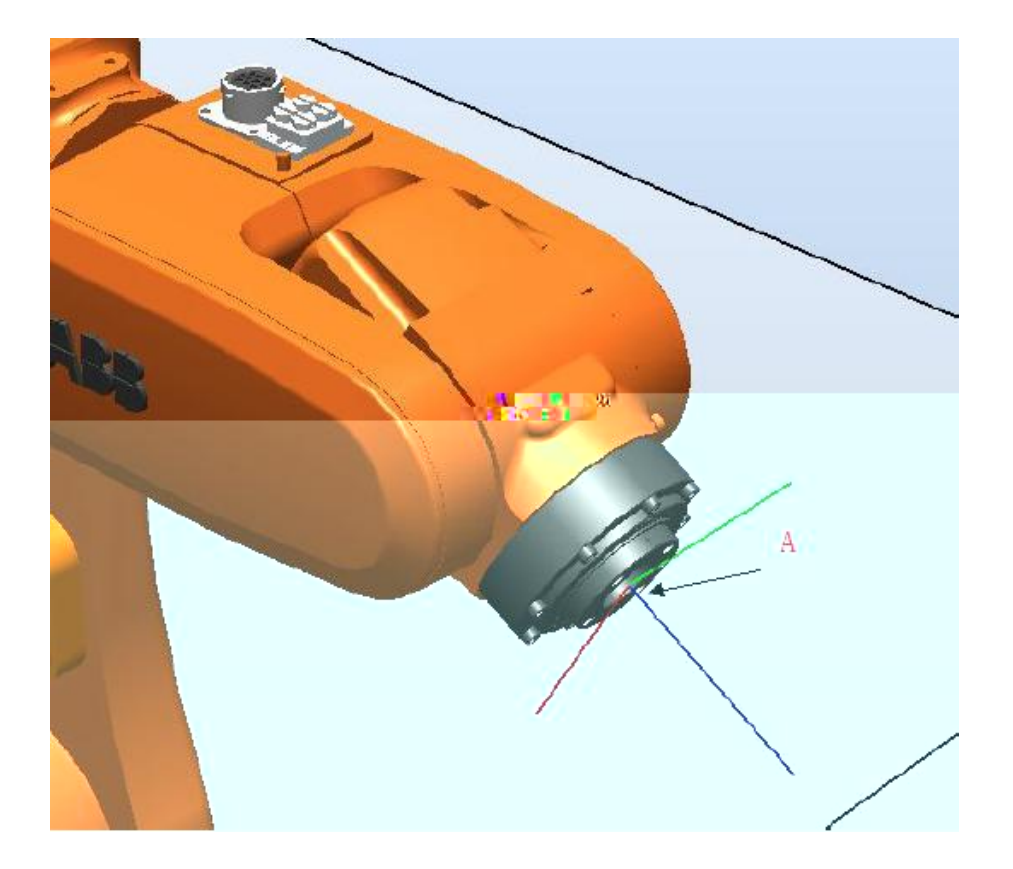

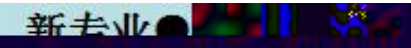

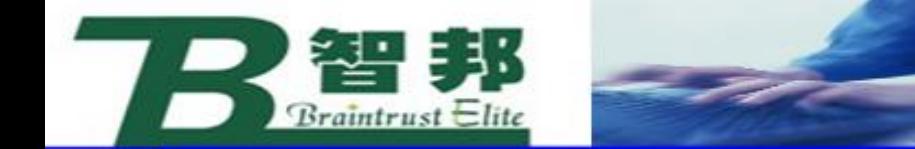

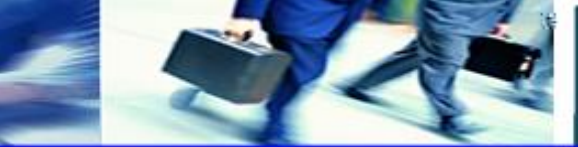

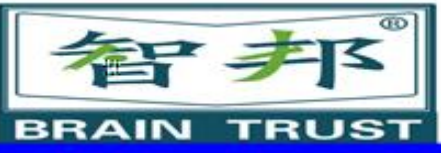

新去业 **All Street** 

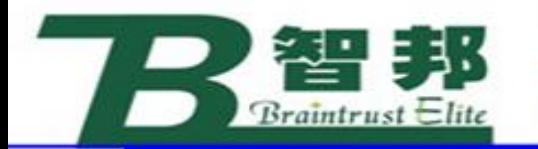

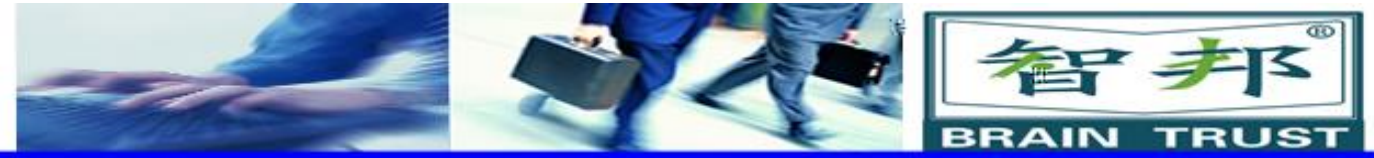

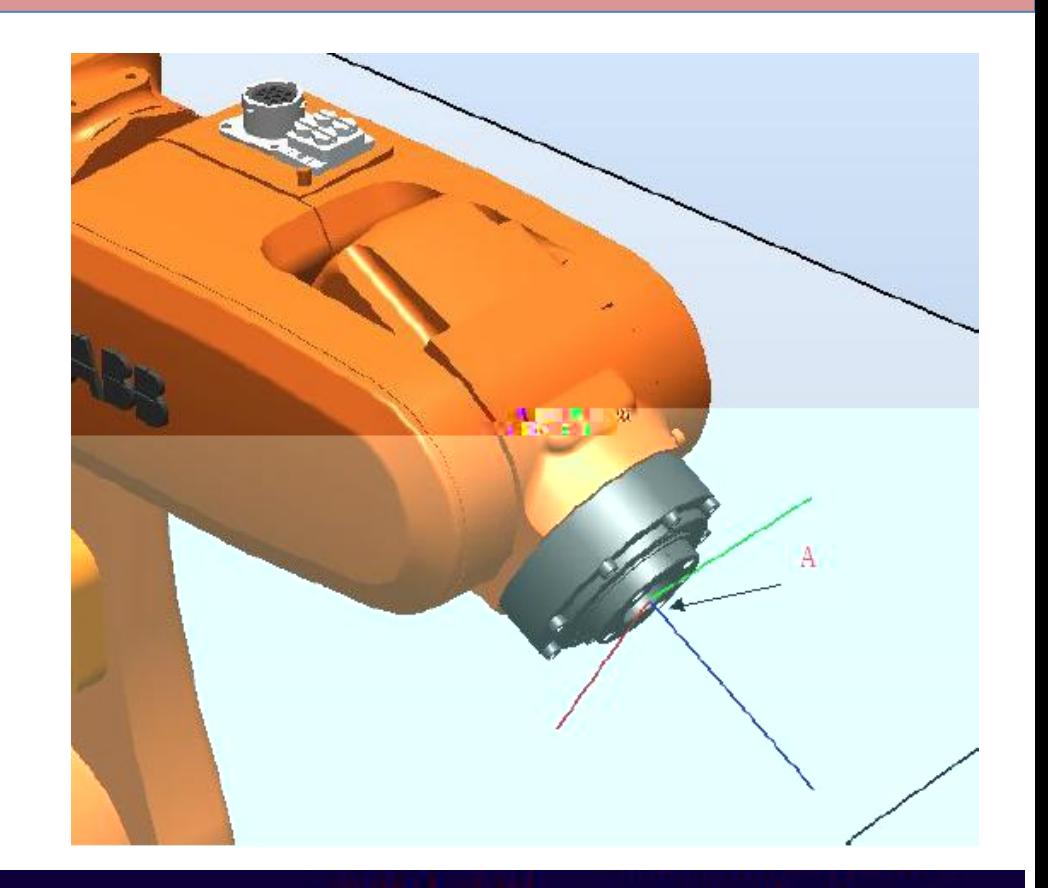

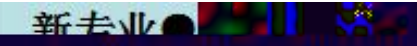

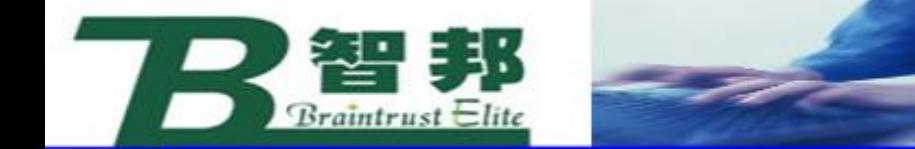

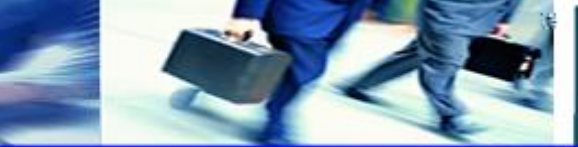

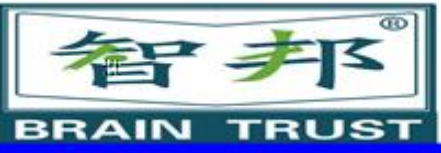

新去业 **All Street** 

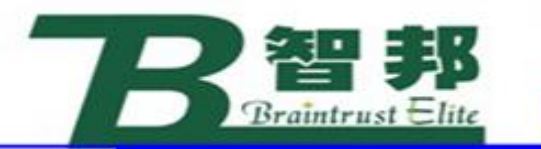

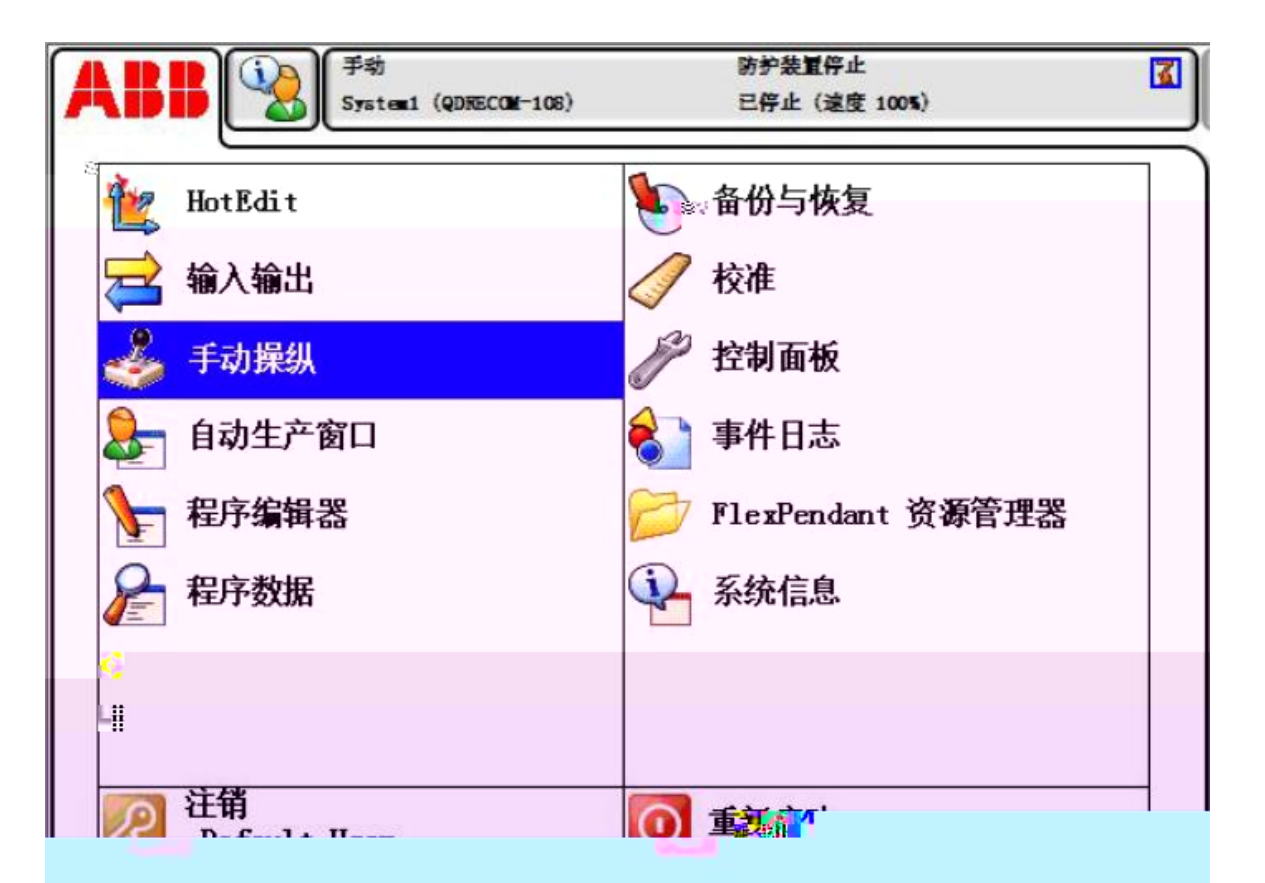

智邦

**BRAIN TRUST** 

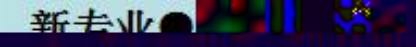

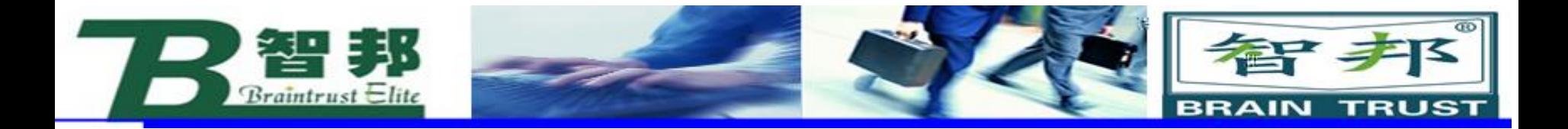

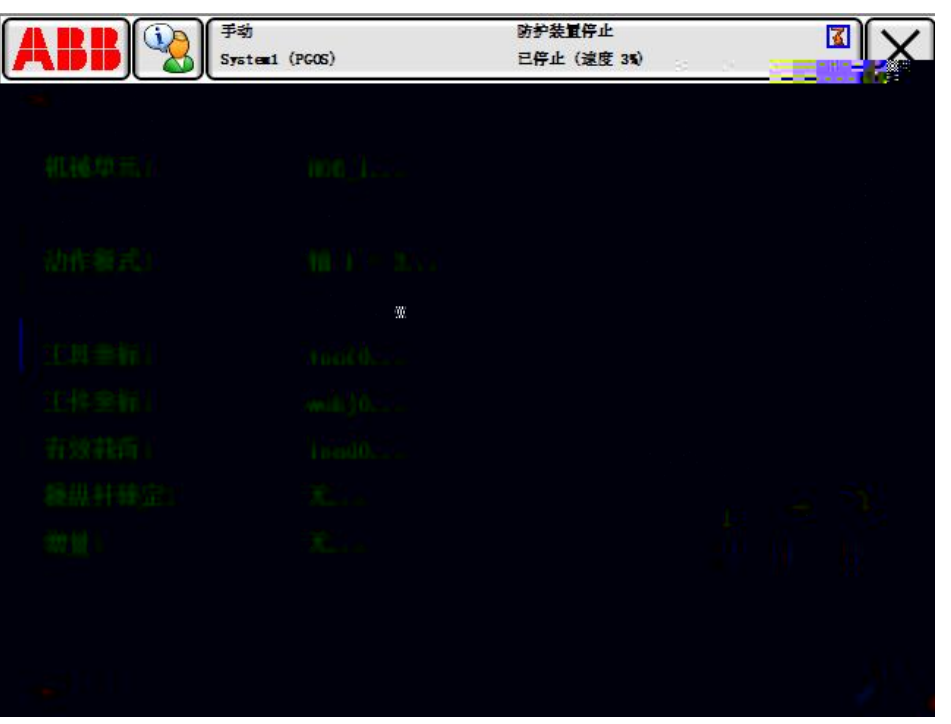

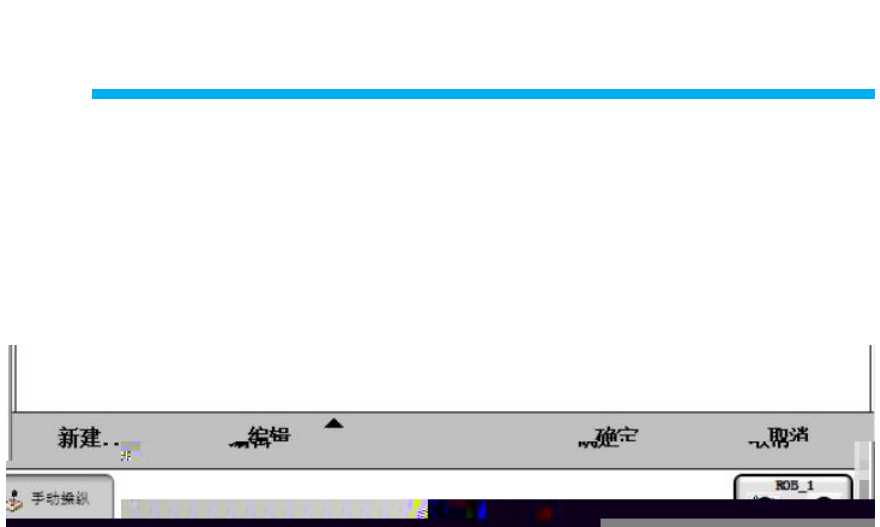

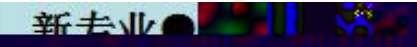

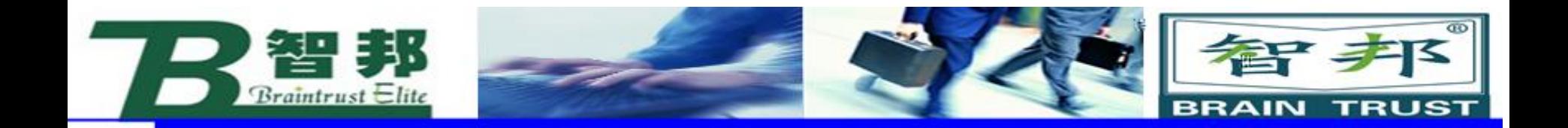

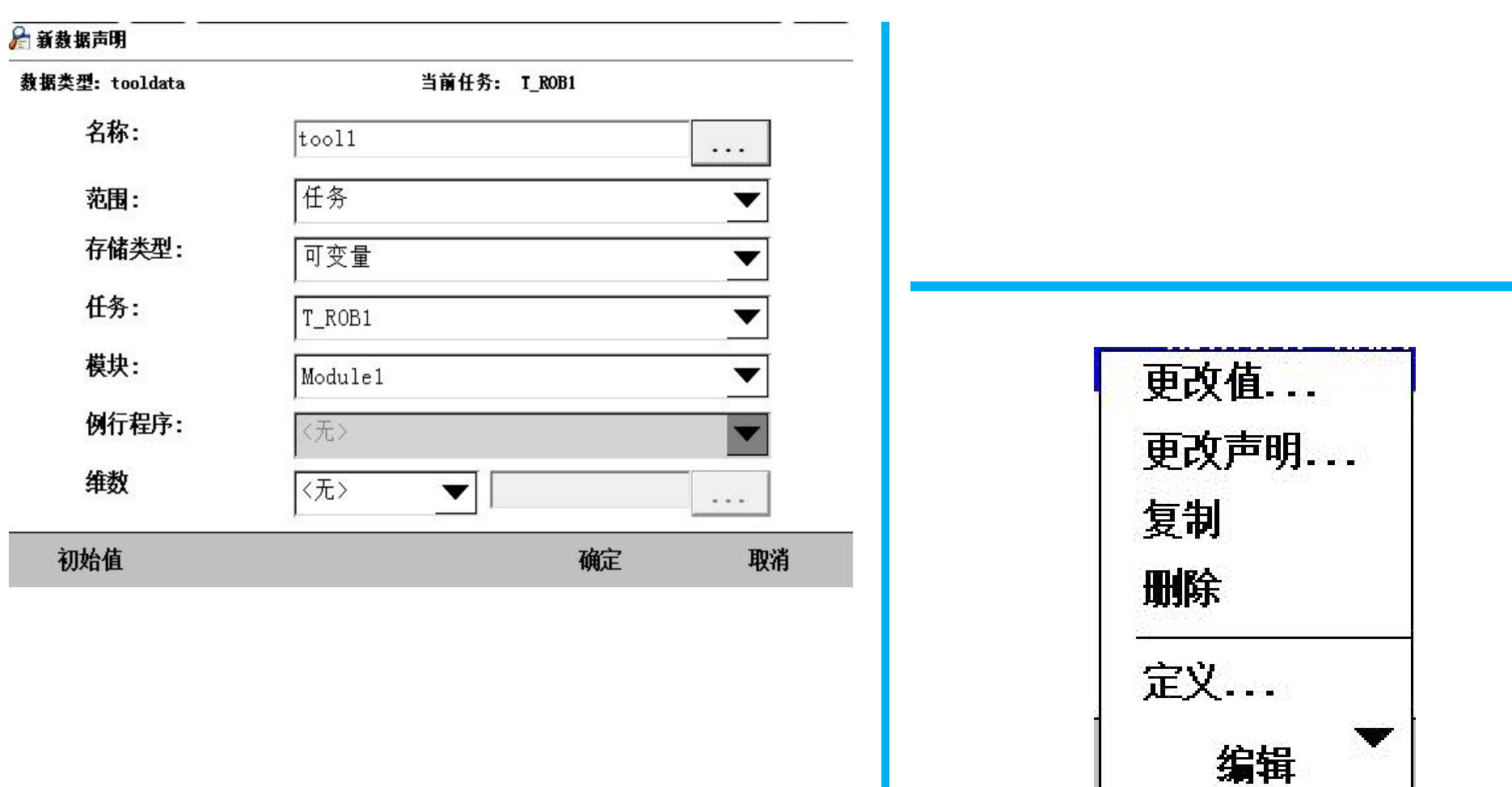

新去业合作业

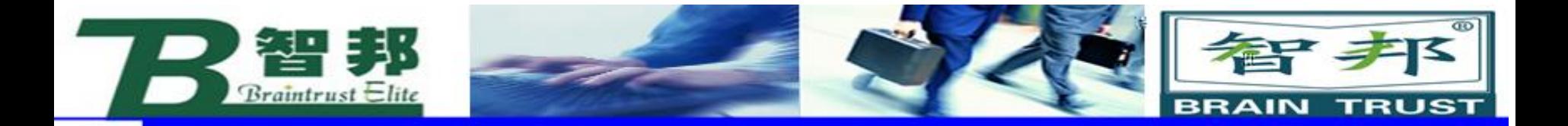

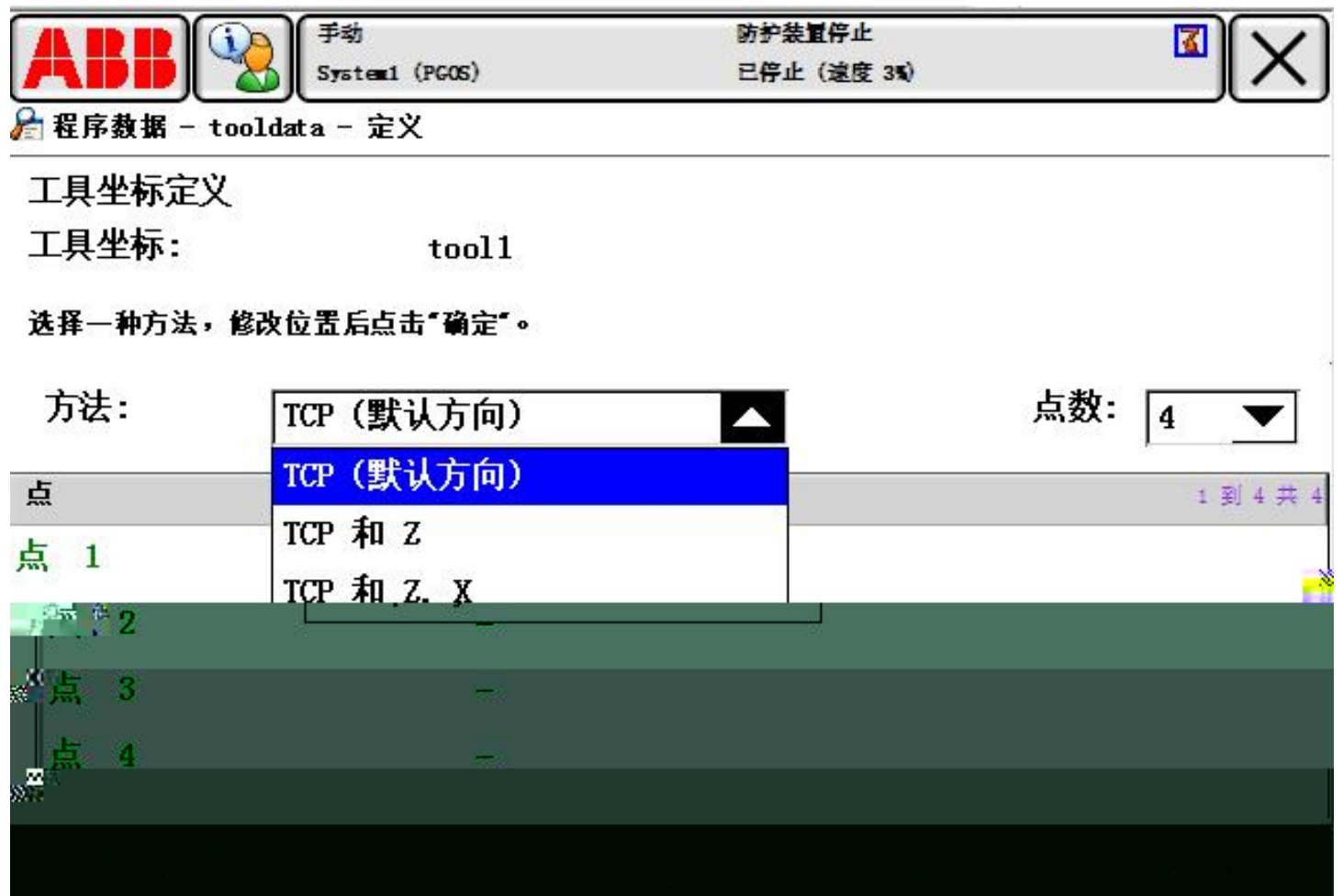

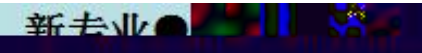

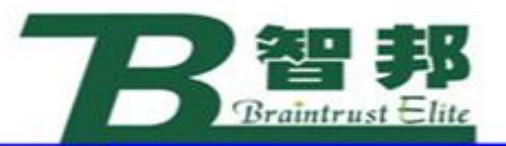

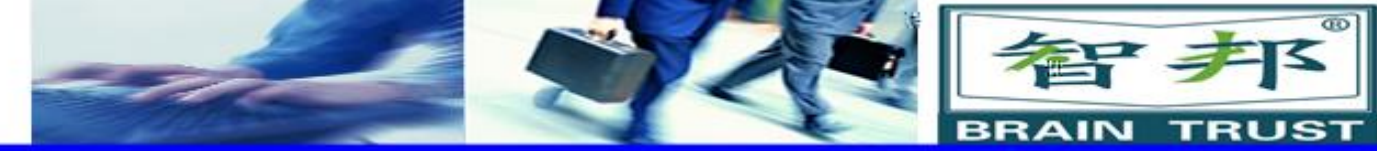

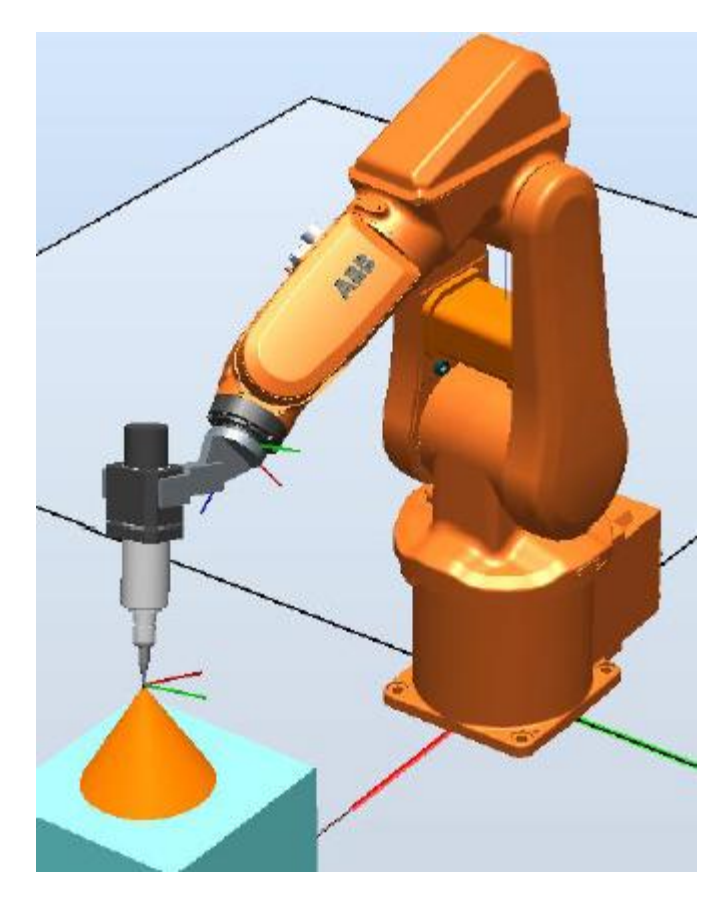

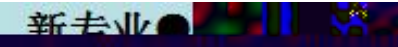

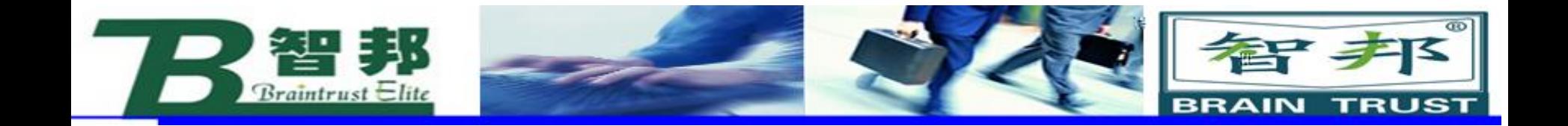

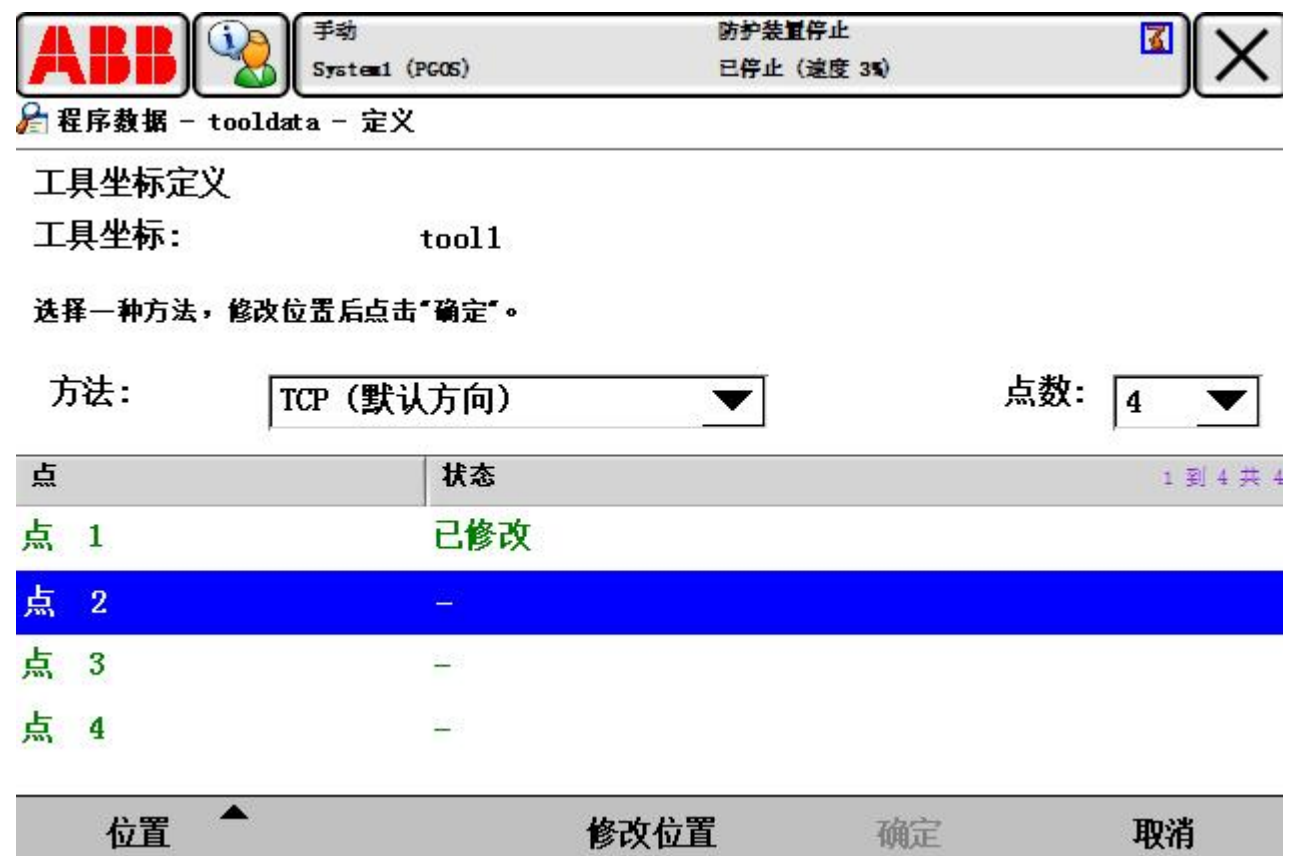

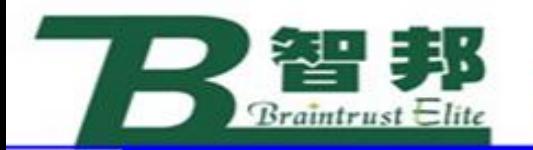

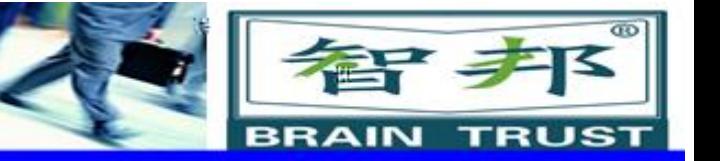

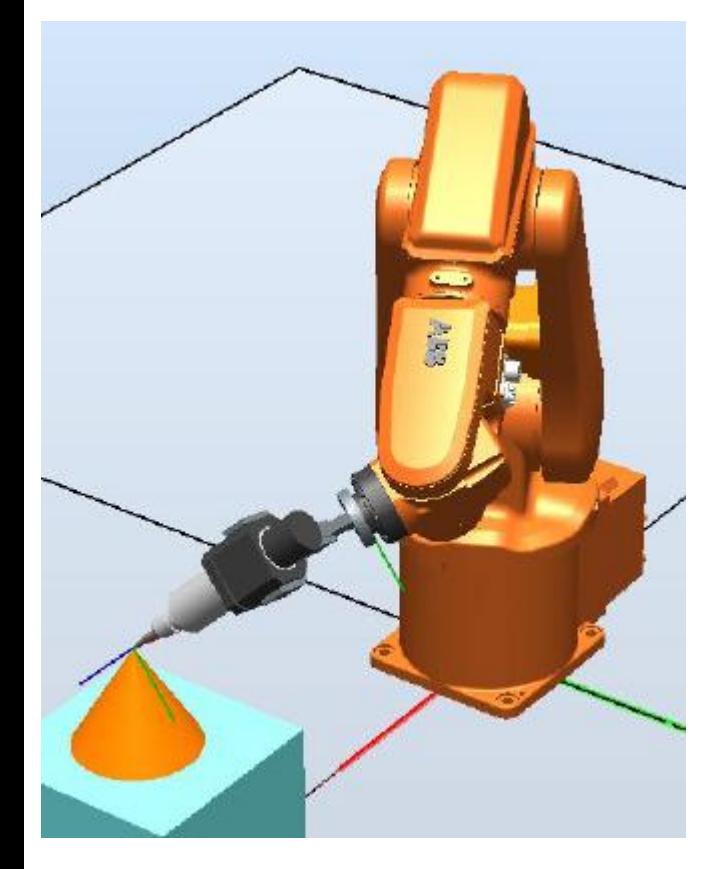

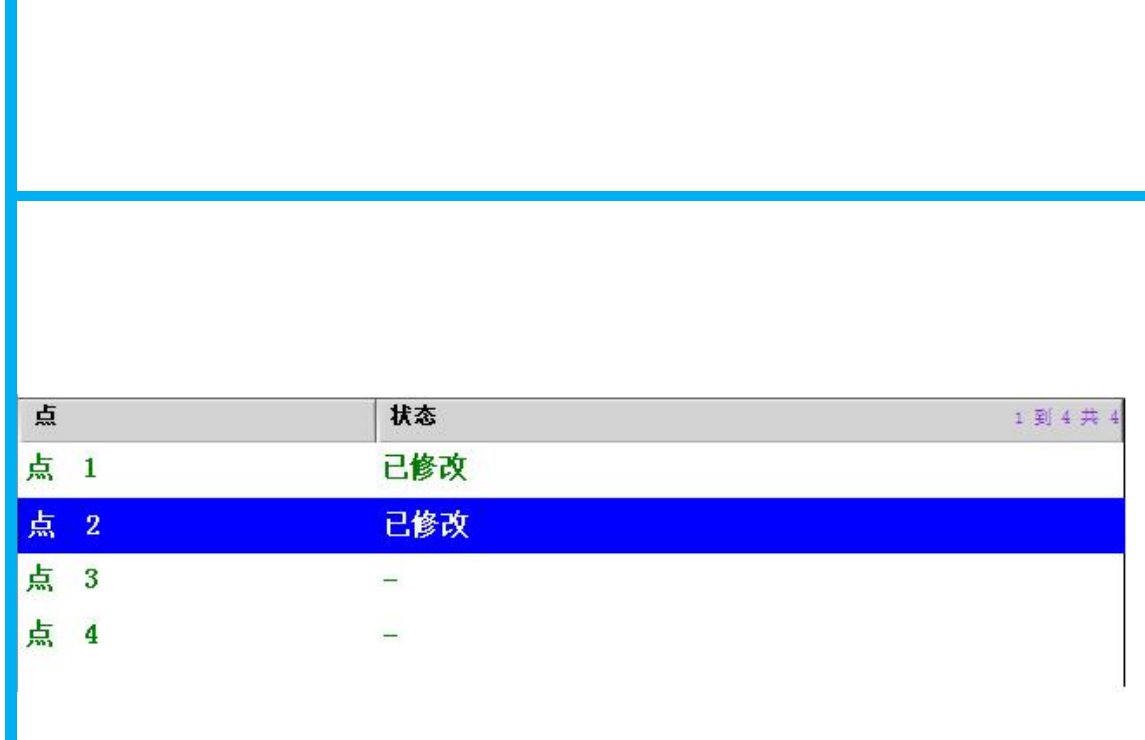

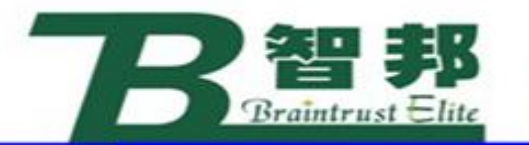

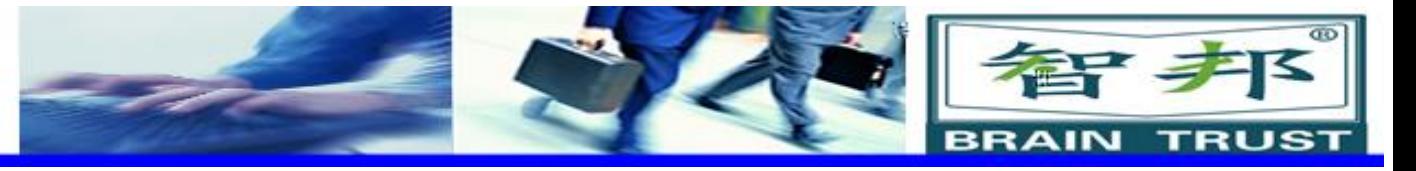

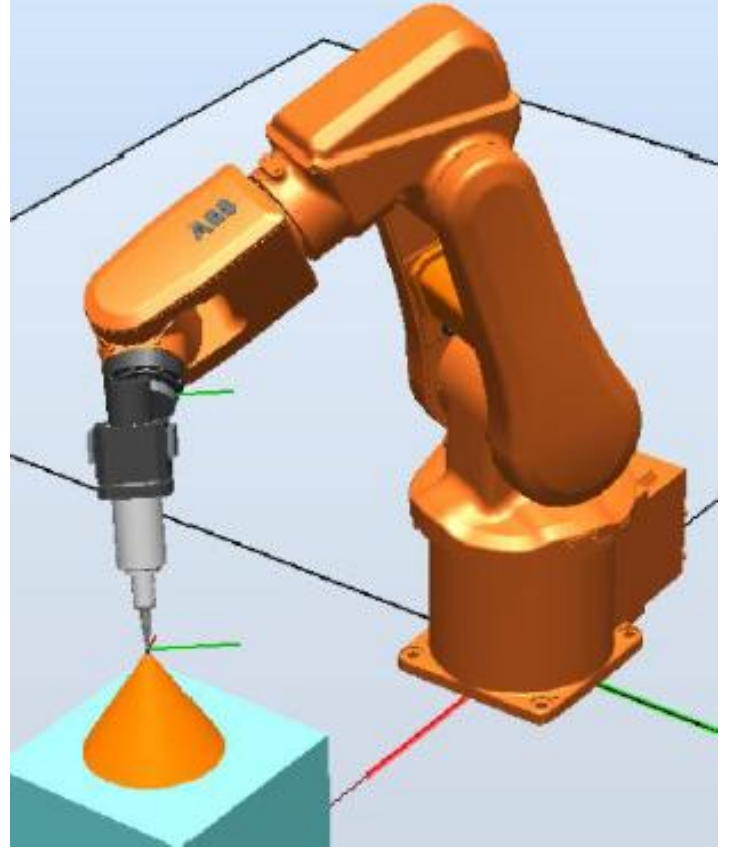

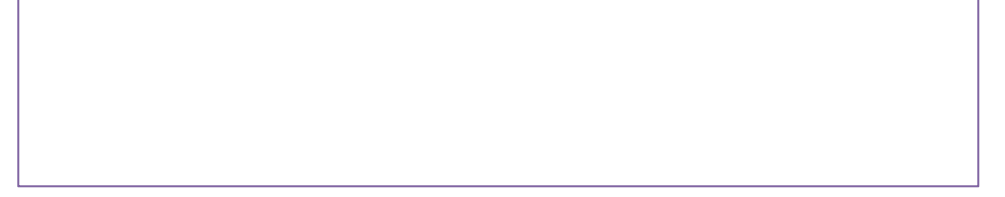

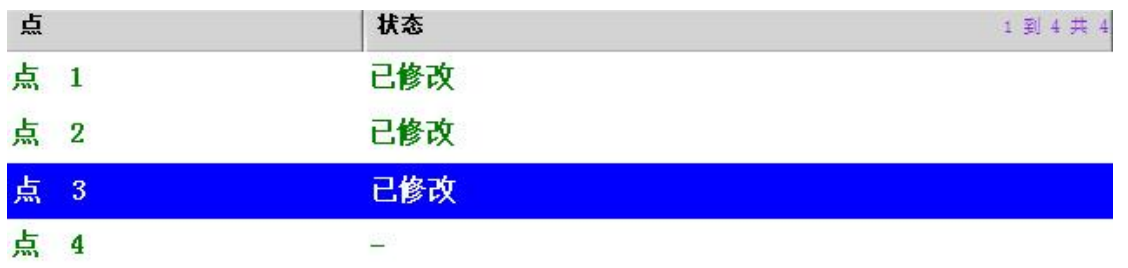

Г

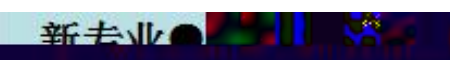

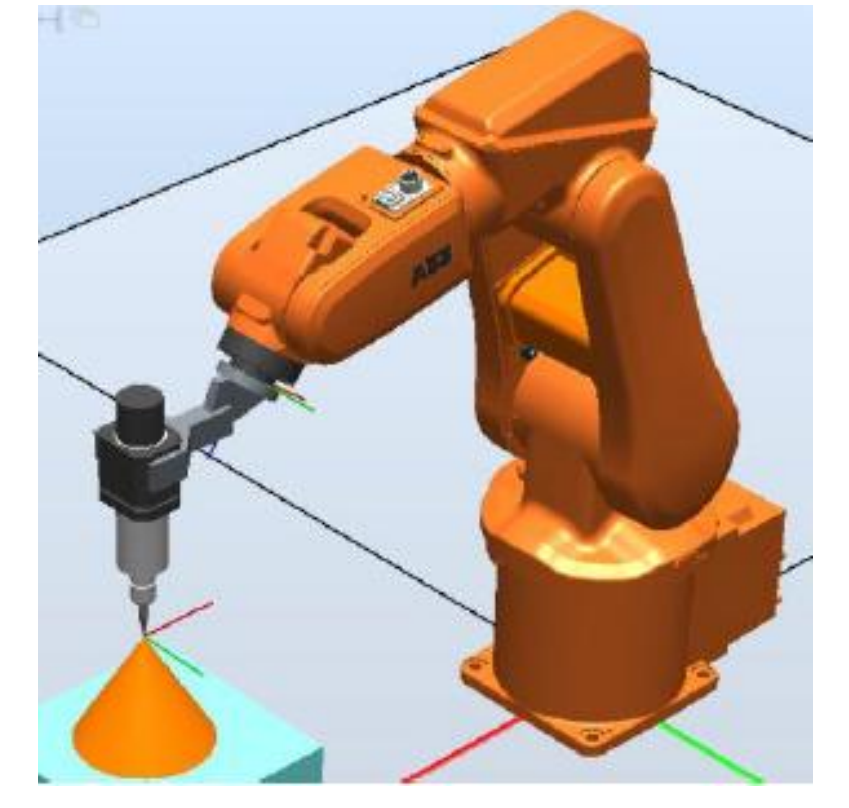

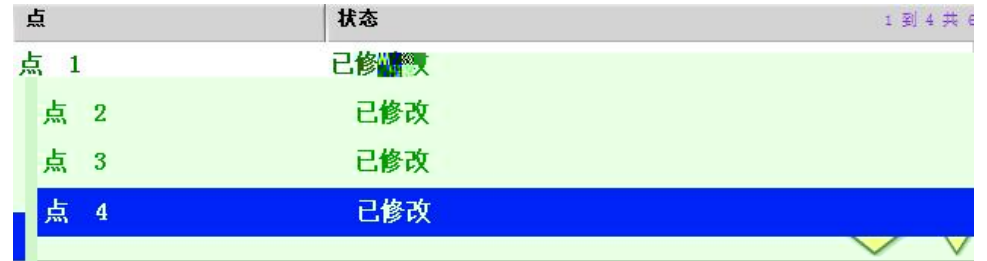

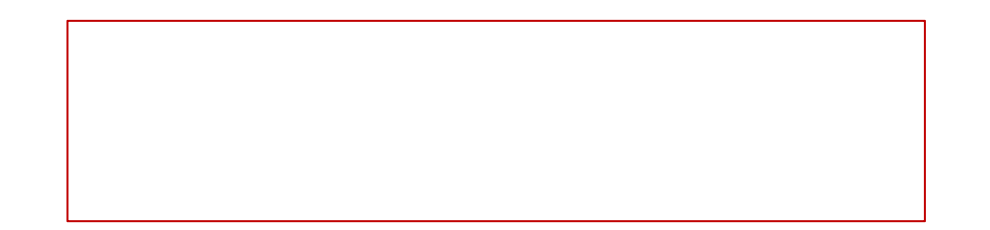

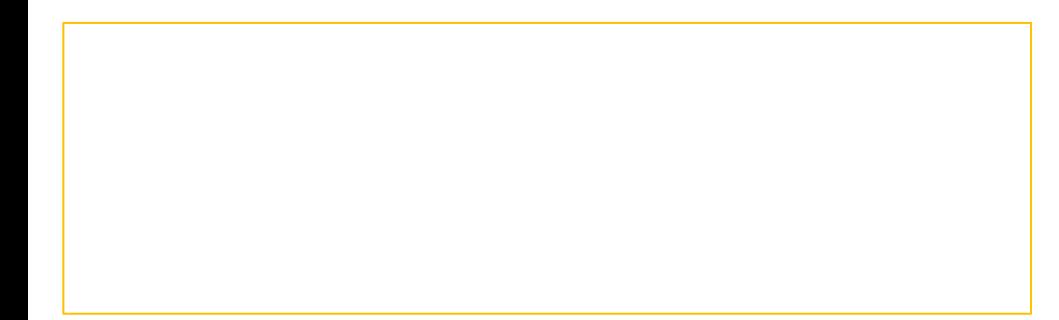

- 70

Braintrust Elite

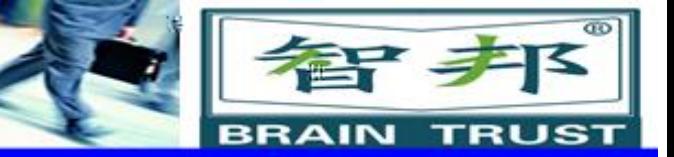

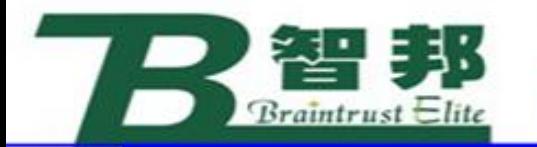

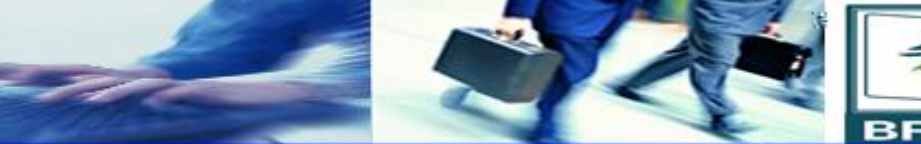

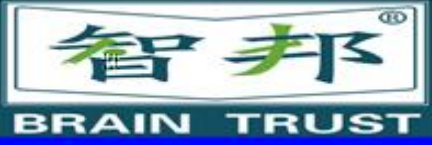

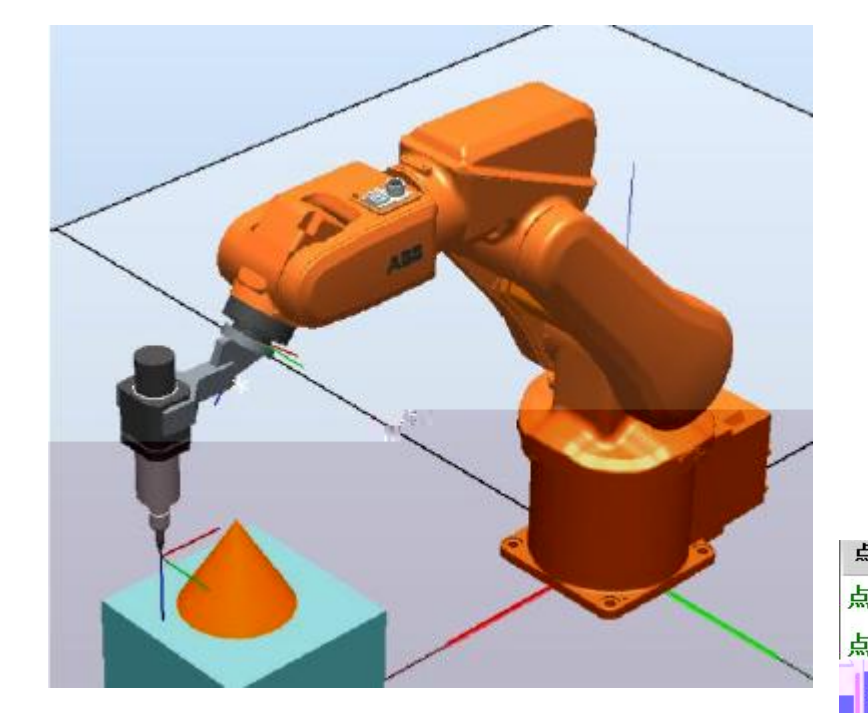

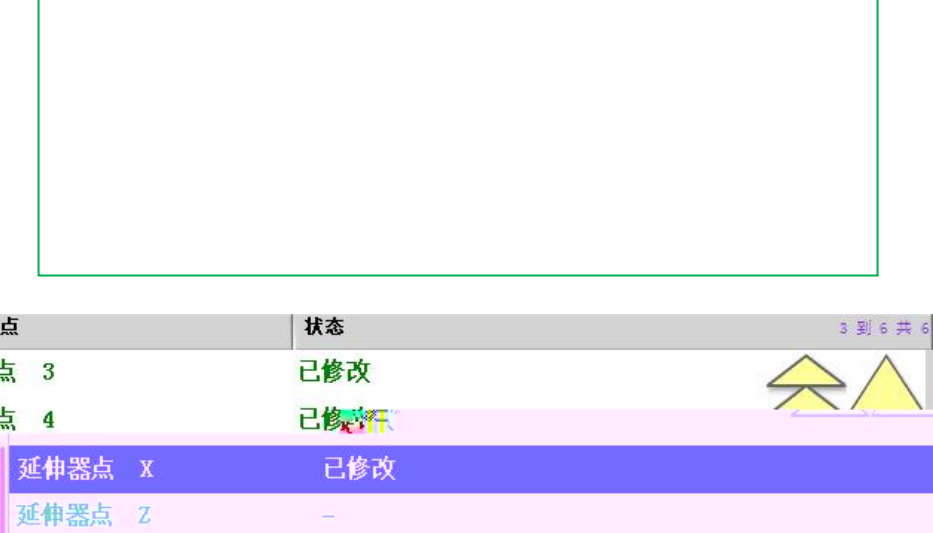

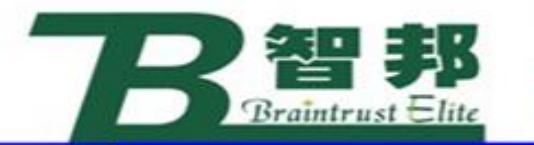

新去业会产业

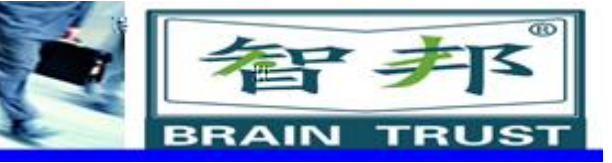

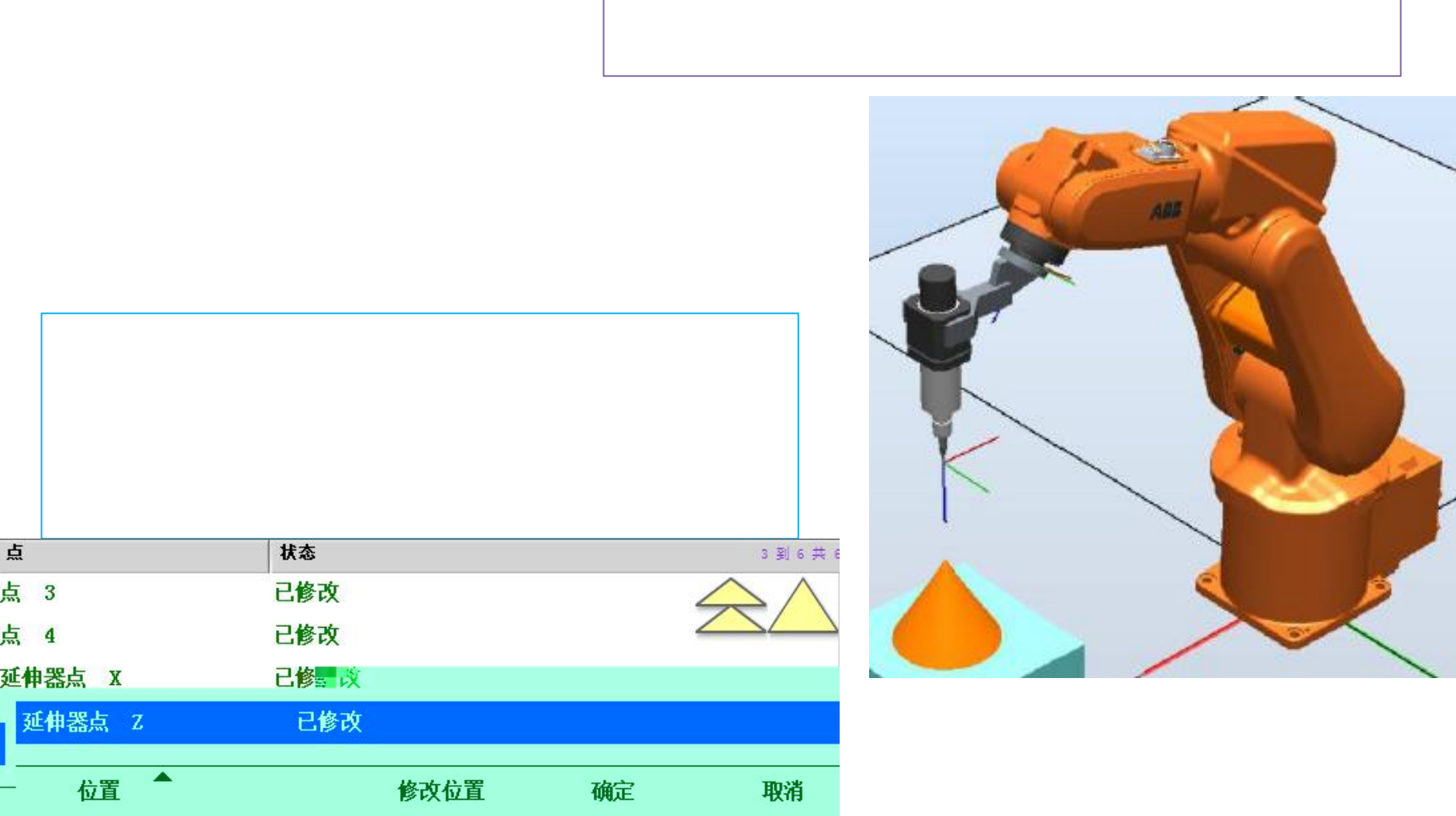

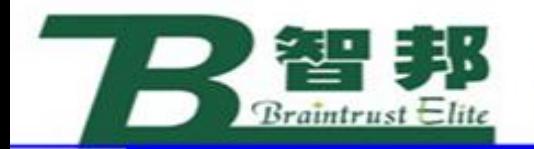

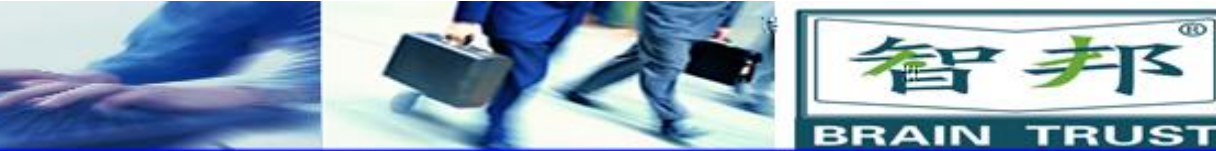

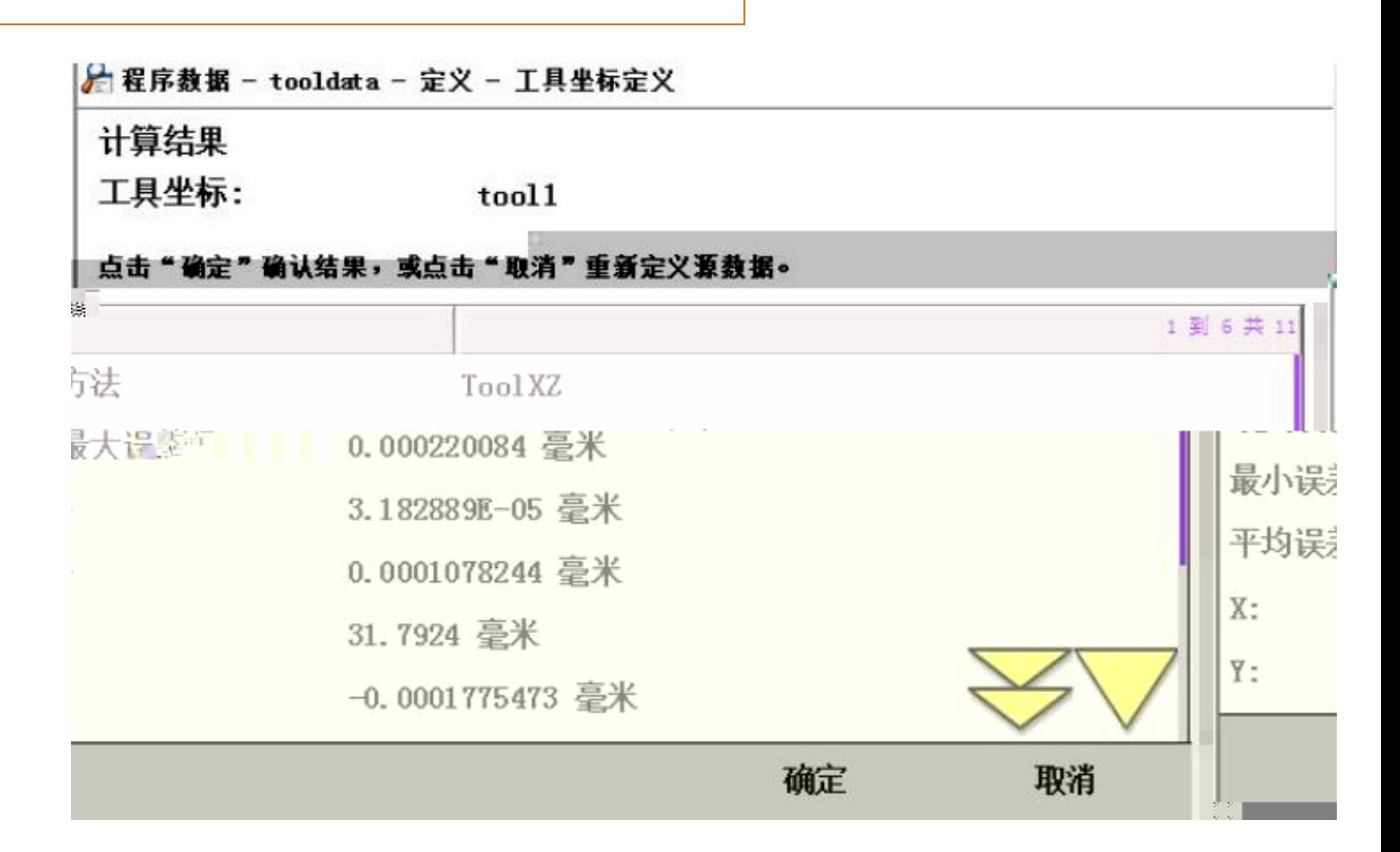

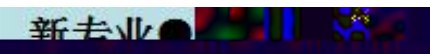

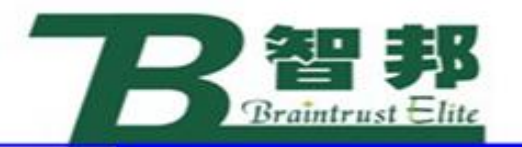

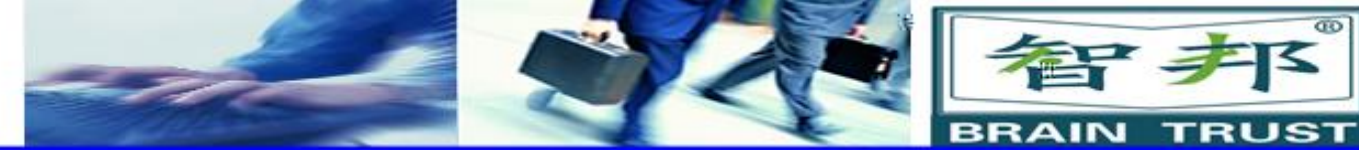

## →手动操纵 - 工具

当前选择:  $to$ ol $1$ 

从列表中选择一个项目。

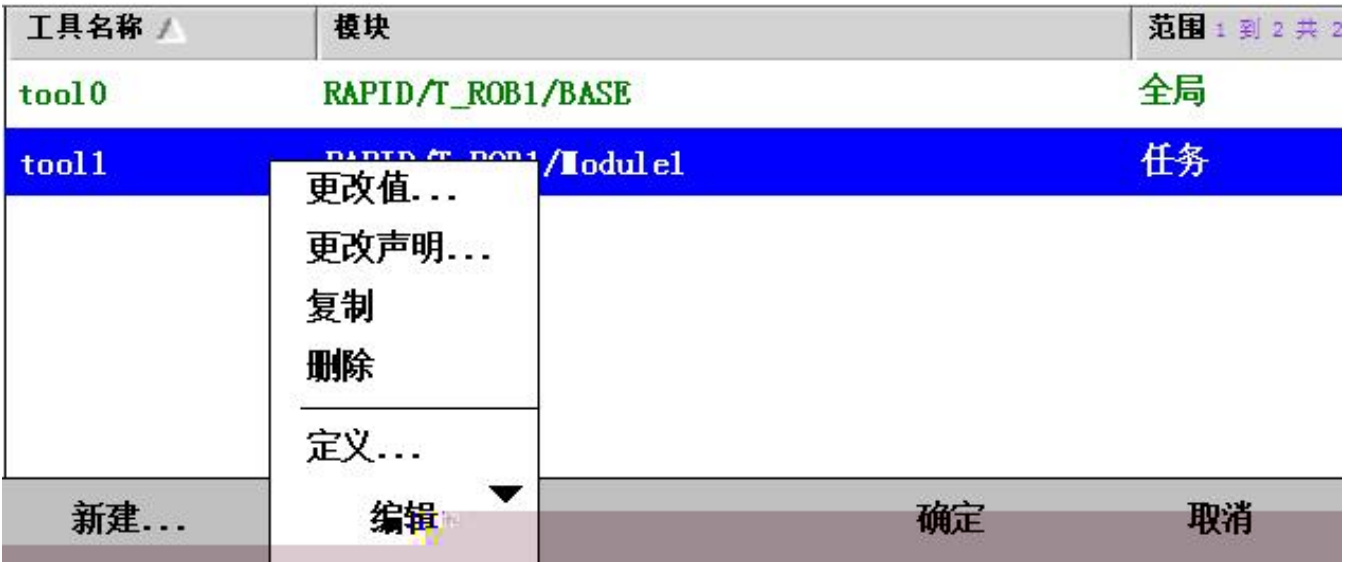

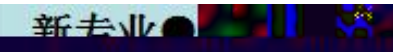

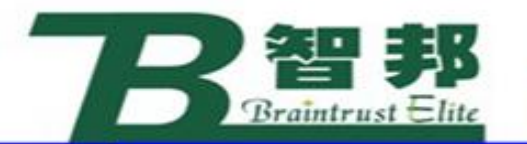

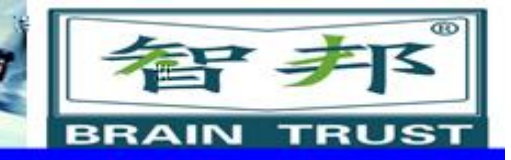

# 合编辑

名称: tool1

#### 点击一个字段以编辑值。

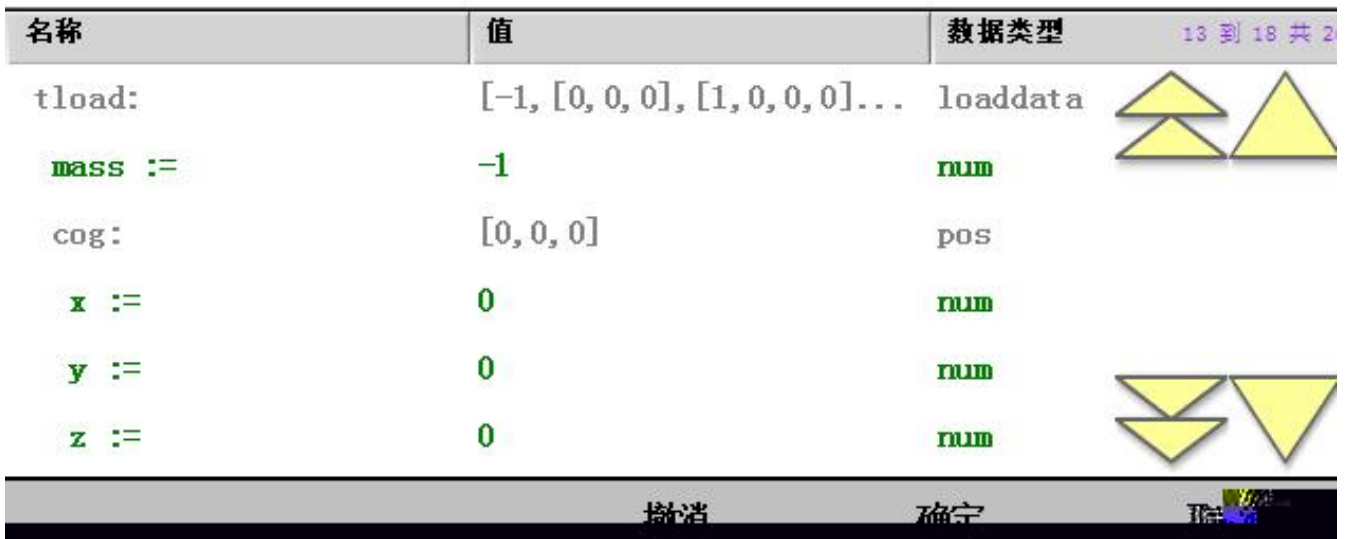

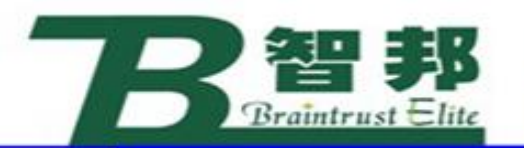

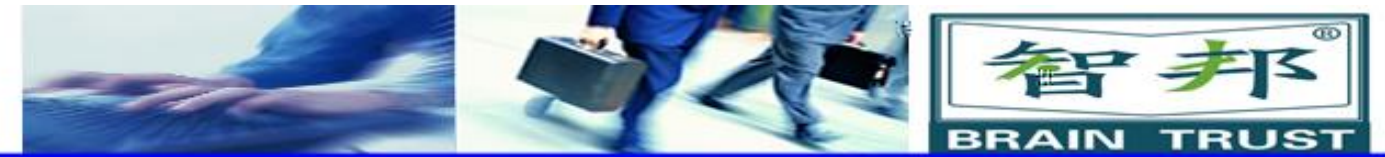

### +封援纵 - 工具

#### 当前选择:  $to$ ol $1$

#### 从列表中选择一个项目。

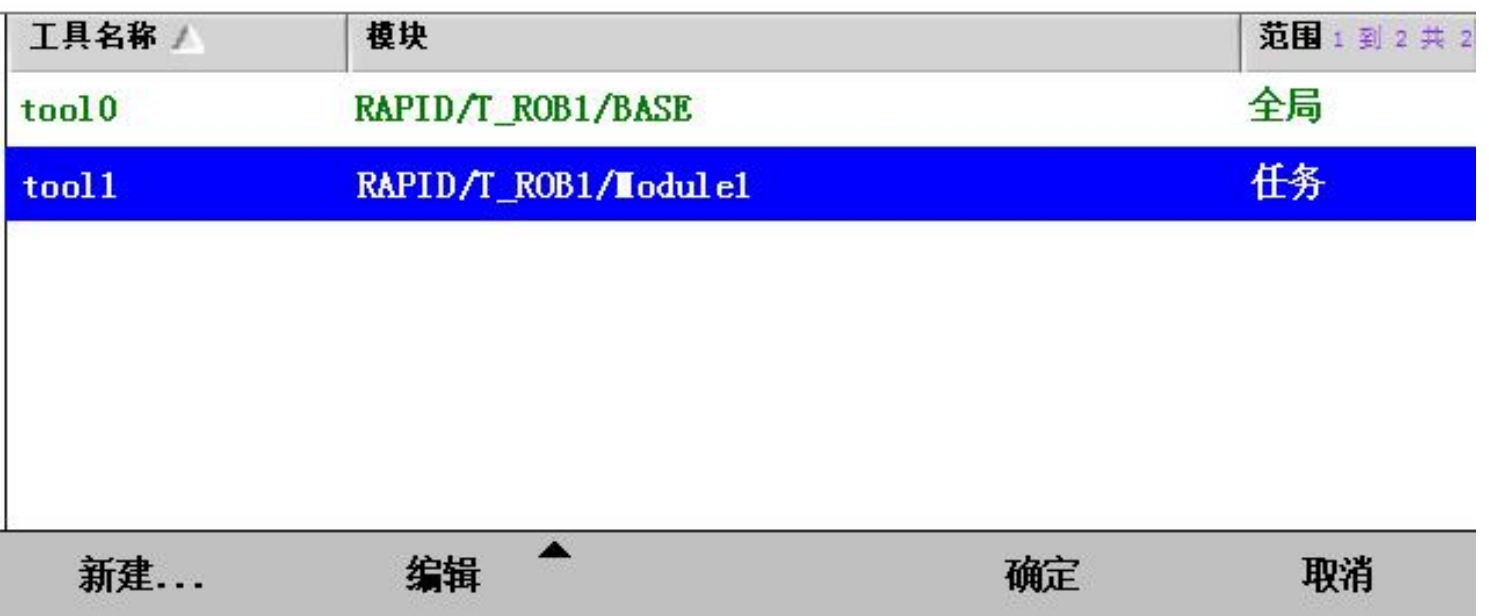

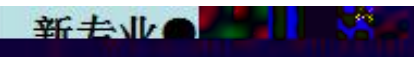

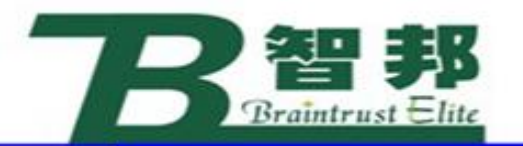

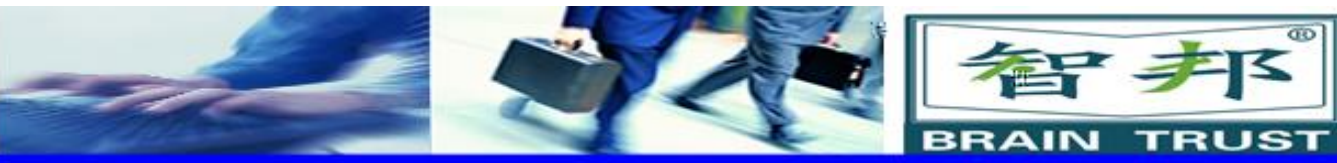

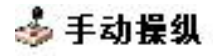

新去业 · 出 ·

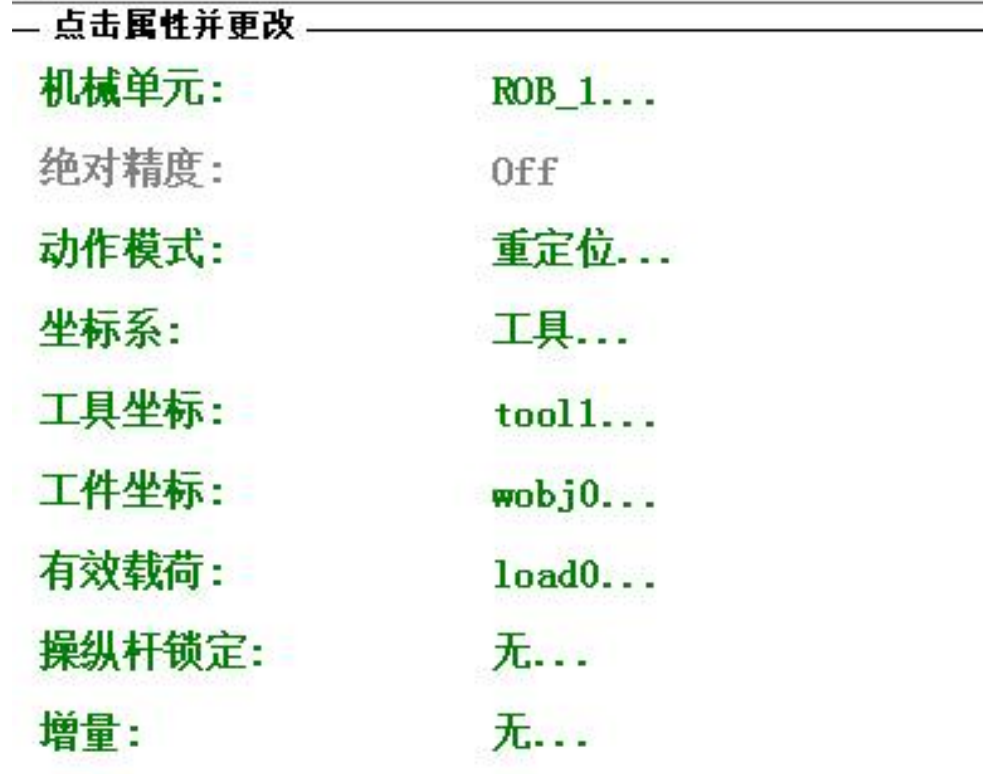

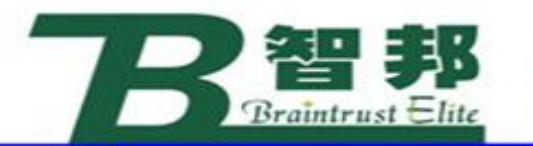

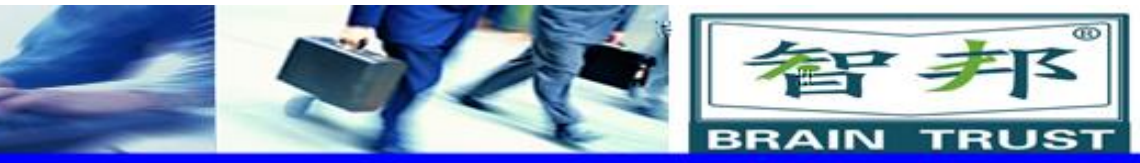

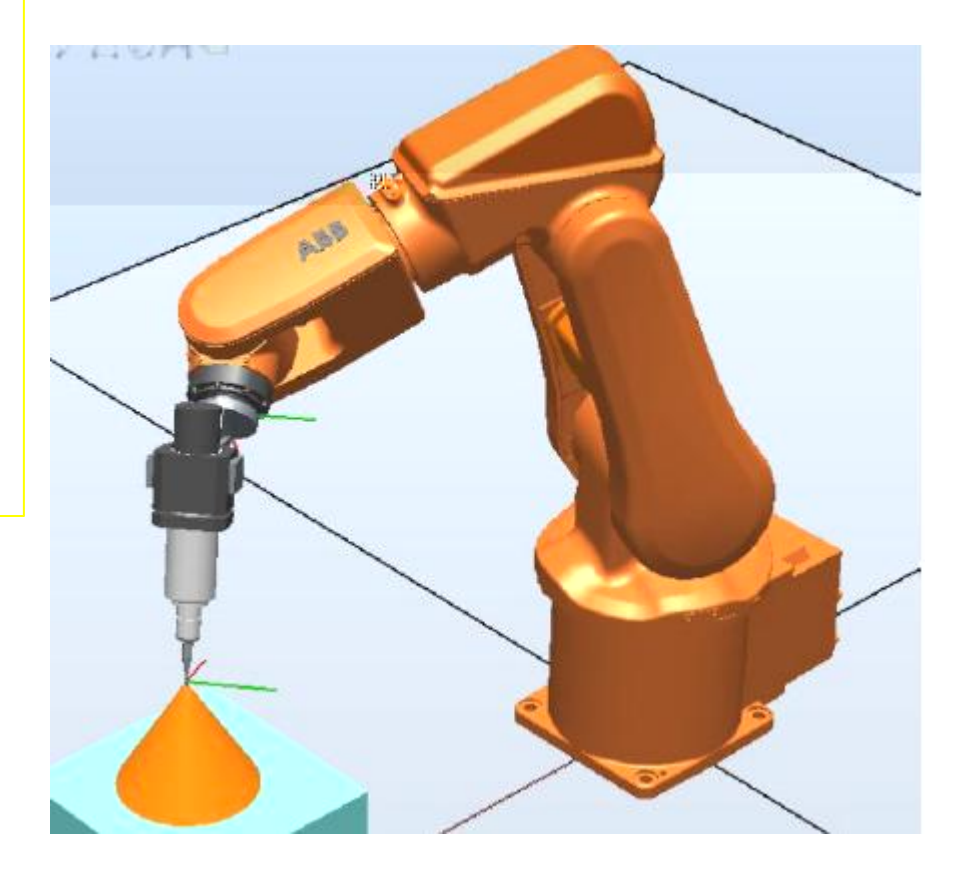

GO.

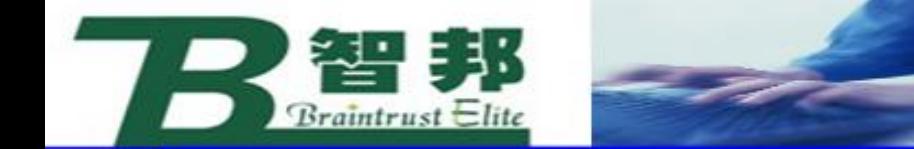

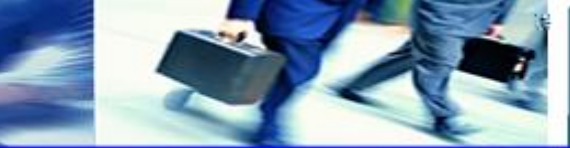

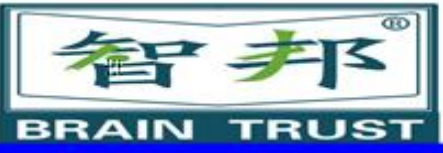

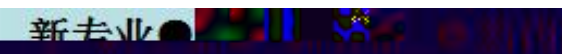